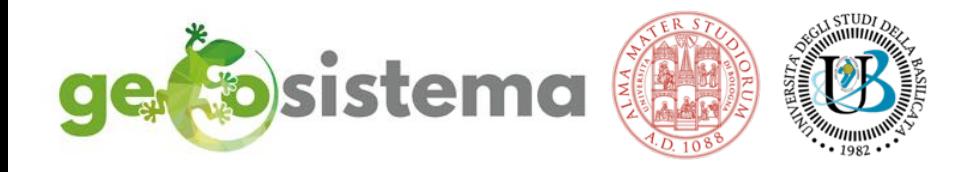

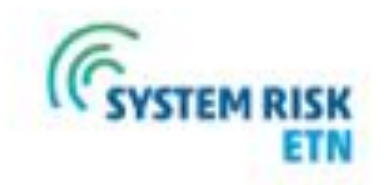

Estimation of flood-prone areas for preliminary large-scale flood risk assessment using hydro-geomorphic mapping approaches [hands-on workshop]

**Ricardo Tavares da Costa 17.09.2019**

#### **HYDRO-GEOMORPHIC METHOD An Overview**

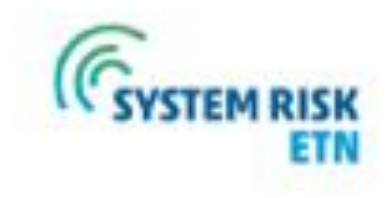

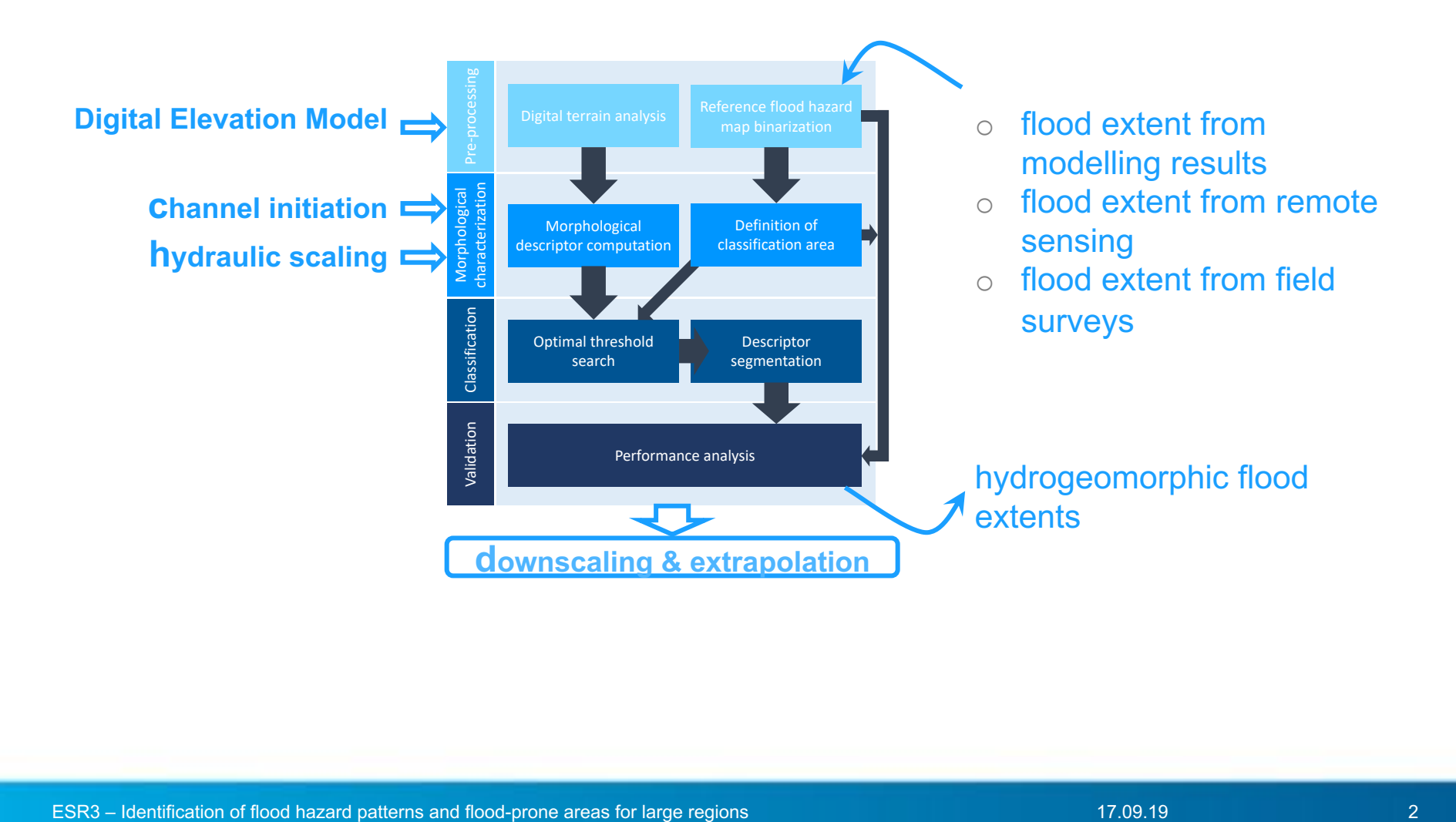

#### Project Title 23.09.19 3 Project Title 23.09.19 3 September 23.09.19 3 23.09.19 3 23.09.19 3 23.09.19 3 23.09

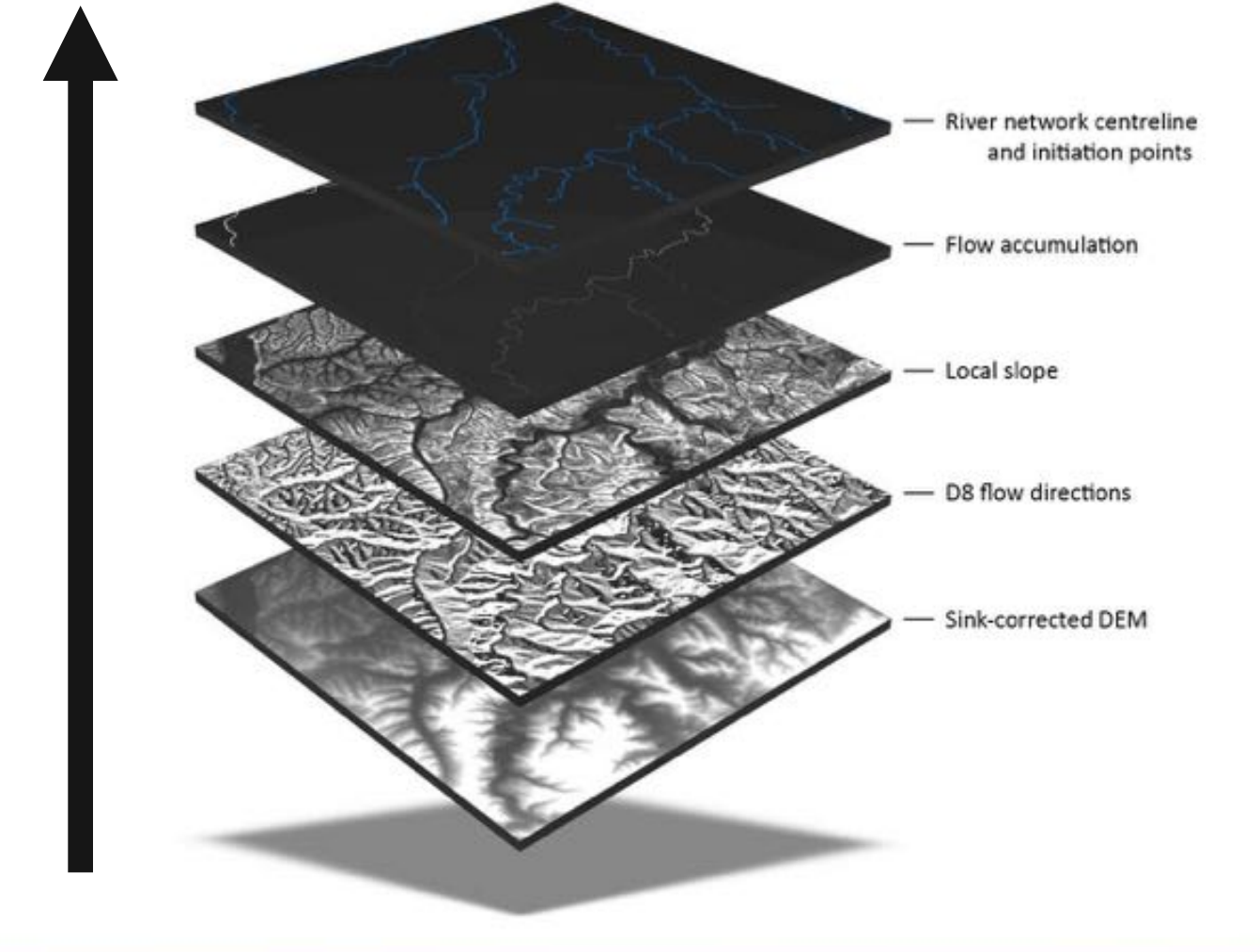

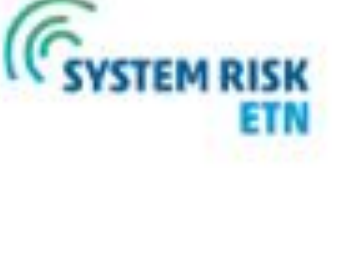

## **HYDRO-GEOMORPHIC METHOD GFI Threshold Binary Classification**

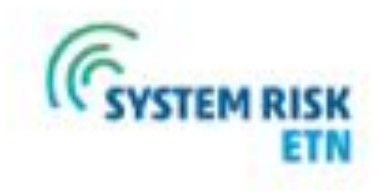

colour gradient represents different GFI values: 1 (cyan) high hazard

- (near the stream channel)
- o 0 (dark blue) low hazard (away from the stream channel)

GFI layer (25 m) for the Severn river basin (UK) ready to reproduce the reference flood extents from a detailed flood study

> Objective Function True Skill Score, TSS=(tp\*tn-fp\*fn)/(tp+fn)\*(fp+tn)

Benchmark flood hazard map

### **HYDRO-GEOMORPHIC METHOD Extrapolation and Downscaling**

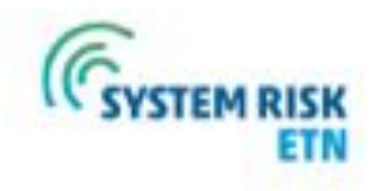

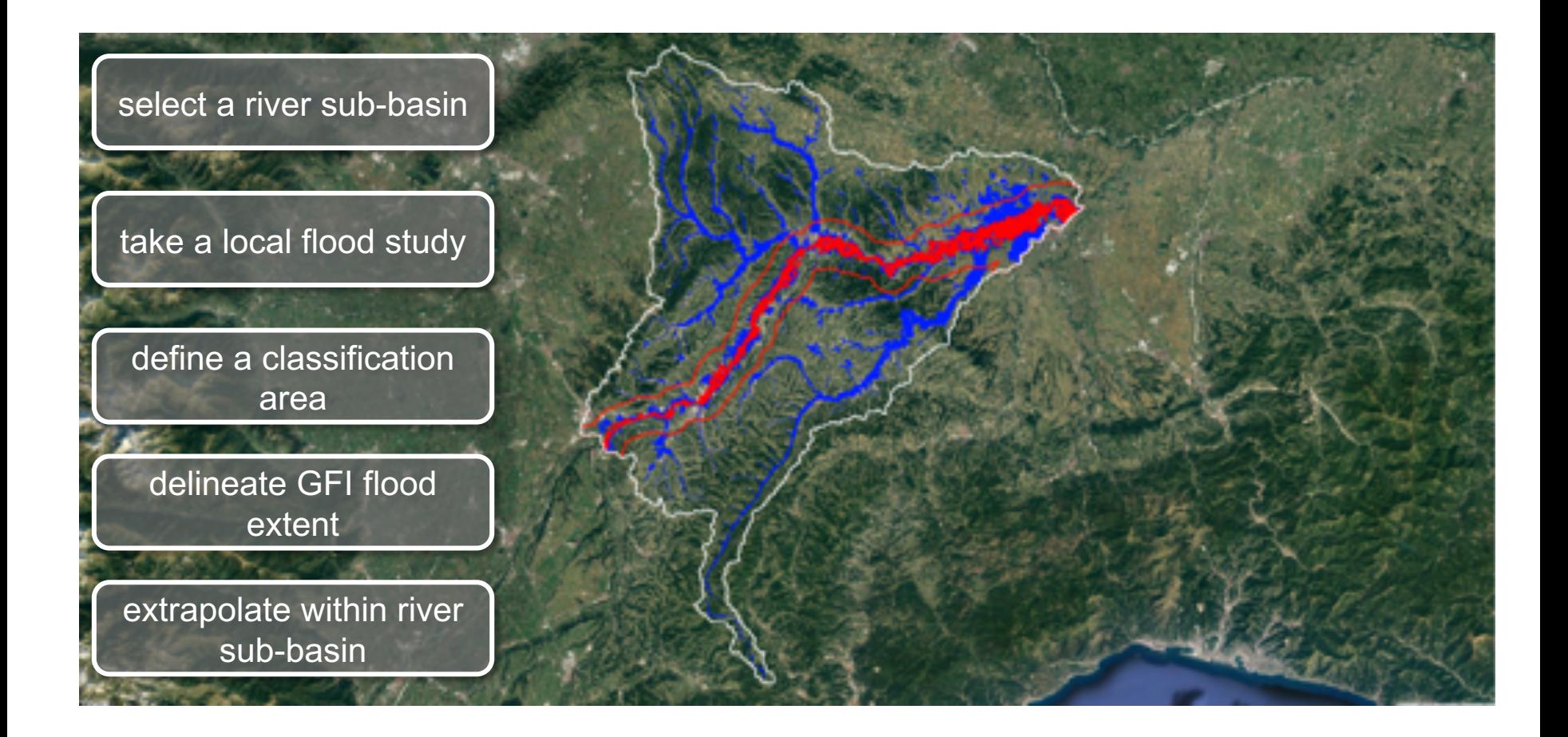

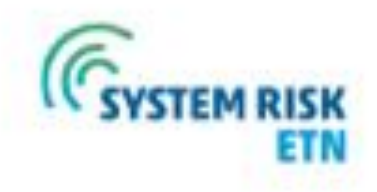

# **What you will need:**

- 1.Internet connection
- 2.Google account
- 3.Link to access the notebook (provided by me)
- 4.Credentials to access the case study data

(provided by me)

### **HANDS-ON EXERCISE Hydrogeomorphic Mapping of Flood-Prone Areas**

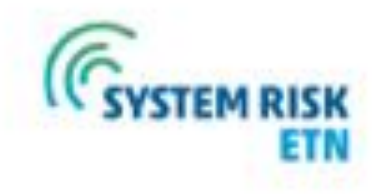

#### **Objective of this workshop:**

- 1. understand how to perform a hydrogeomorphic mapping of flood-prone areas by estimating the envelope of major floods based on a benchmark flood extent
- 2. understand how the methodology works in practice by following a step-by-step procedure implemented as a Google Colab notebook and applying it to a test case
- 3. compare the mapping outcomes obtained in the test case with the benchmark flood hazard maps and discuss the findings in the context of hypothetical assets

#### **How many persons and assets do you think will be prone to flooding?**

This workshop covers all steps to arrive to a final map of flood-prone areas — from preprocessing the digital elevation model (DEM) and reference flood extent, to computing the morphological descriptor, classification, mapping the flood-prone areas in the region of interest and downscaling and extrapolating the results beyond this region

#### **HANDS-ON EXERCISE Overview of Google Colab Notebook**

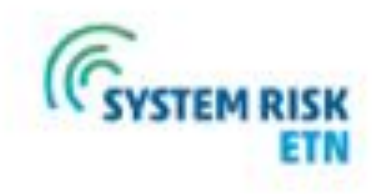

- **CELL 1** installs all necessary python modules for this exercise
- **CELL 2** imports all modules
- **CELL 3** authenticates to Google Drive and loads the case study folder to the notebook environment, creating links to each file
- **CELL 4** defines a simple python function to plot images
- CELL 5 loads and pre-processes input raster layers to start terrain analysis, namely:
- 1. D8 flow direction model
- 2. Flow accumulation layer
- 3. Local slope
- 4. Benchmark flood hazard map
- 5. Assets layer for overlaying at the end
- **CELL 6** computation of river network initiation points (channel initiation) by thresholding with 10<sup>5</sup> the product of contributing area A with the local slope S to the power of  $k = 1.7$

 $AS<sup>k</sup> < 10<sup>5</sup>$ 

**Starting Up**

**Starting Up** 

### **HANDS-ON EXERCISE Overview of Google Colab Notebook**

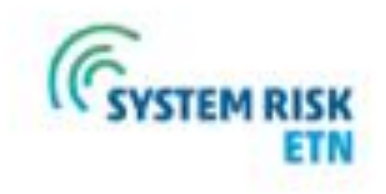

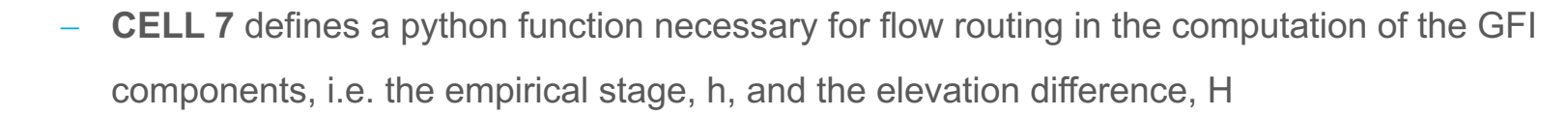

- **CELL 8** computation of river network centerline from initiation points
- **CELL 9** computation of the H

**Morphological**

Morphological

**Classification**

Classification

**Characterization**

Characterization

- **CELL 10** flood frequency analysis to determine bankfull depth scaling relation
- **CELL 11** computation of the h
- **CELL 12** computation of the GFI
- **CELL 13** binarize benchmark flood hazard map
- **CELL 14** classification of flood-prone areas
- **CELL 15** overlay of resulting map of flood-prone areas and the assets layer

## **HANDS-ON EXERCISE Case Study**

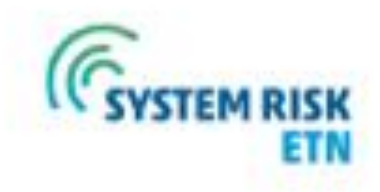

- The chosen case study is a very small catchment within the Ohio river basin, US
- The benchmark flood hazard layer is obtained from the US Federal Emergency Management Agency (FEMA)
- The assets layer is completely hypothetical, all footprints of infrastructure (roads in cyan and buildings in red) represented in this layer are not real

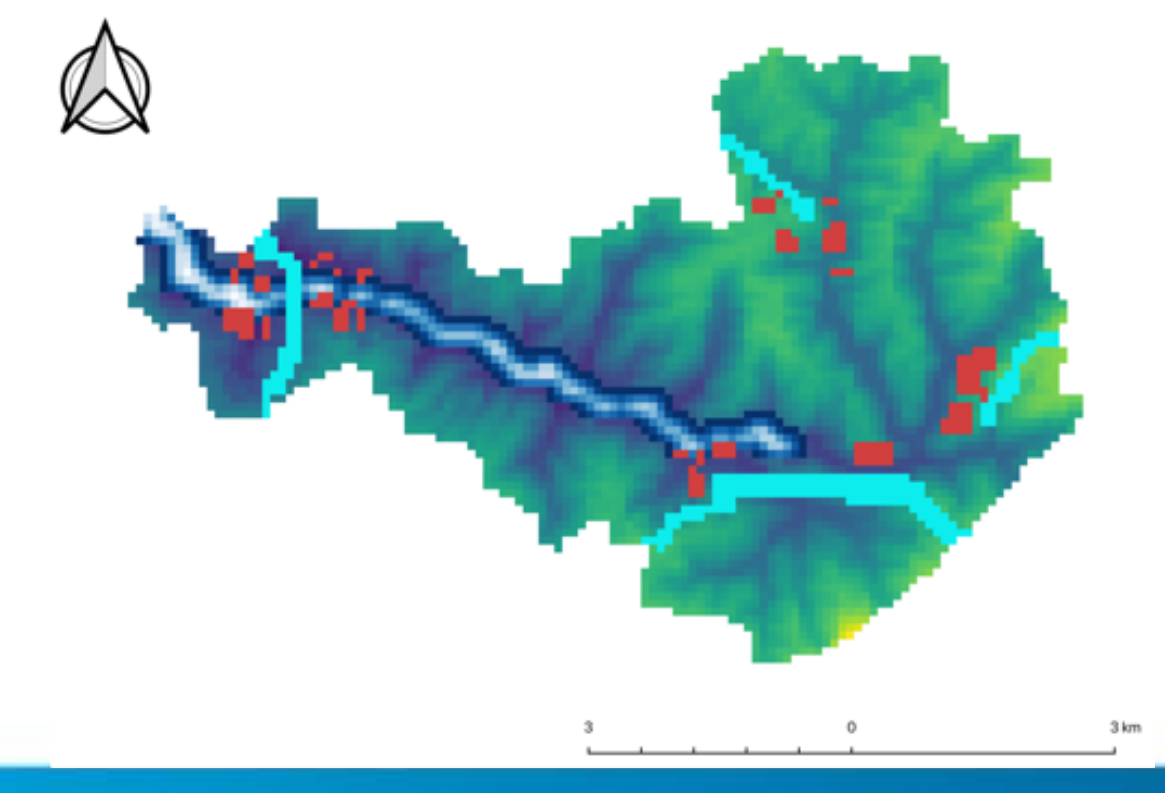

#### **ONLINE TOOL SmartFLOOD Platform**

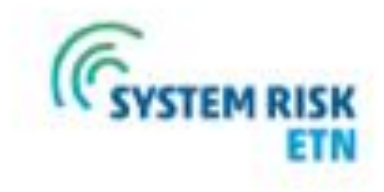

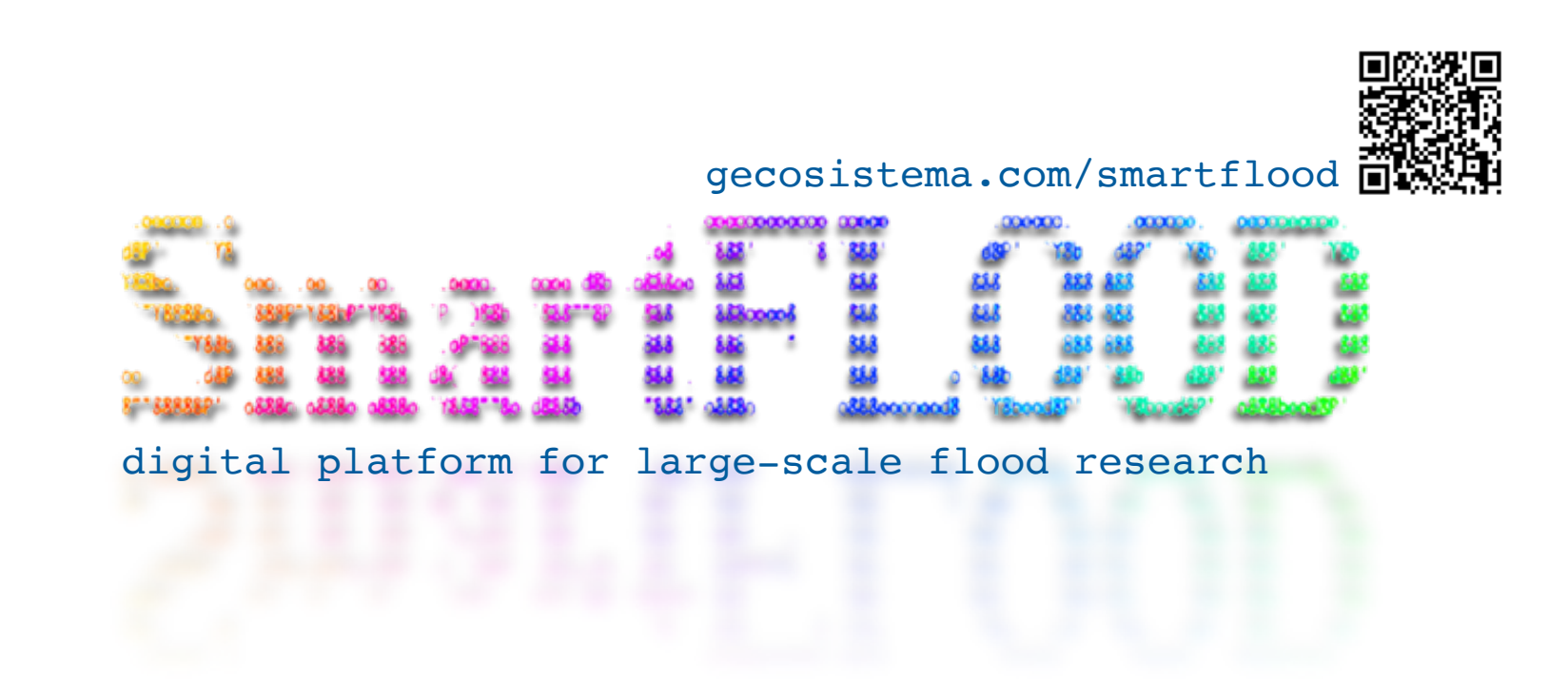

This work is licensed under the Creative Commons Attribution-NonCommercial-ShareAlike 4.0 International License. To view a copy of this license, visit [http://creativecommons.org/licenses/by-nc-sa/4.0/.](http://creativecommons.org/licenses/by-nc-sa/4.0/)

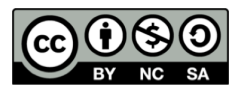

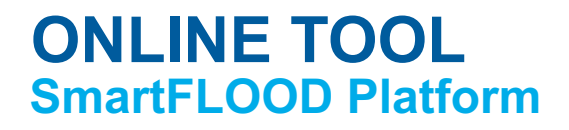

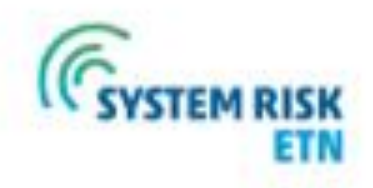

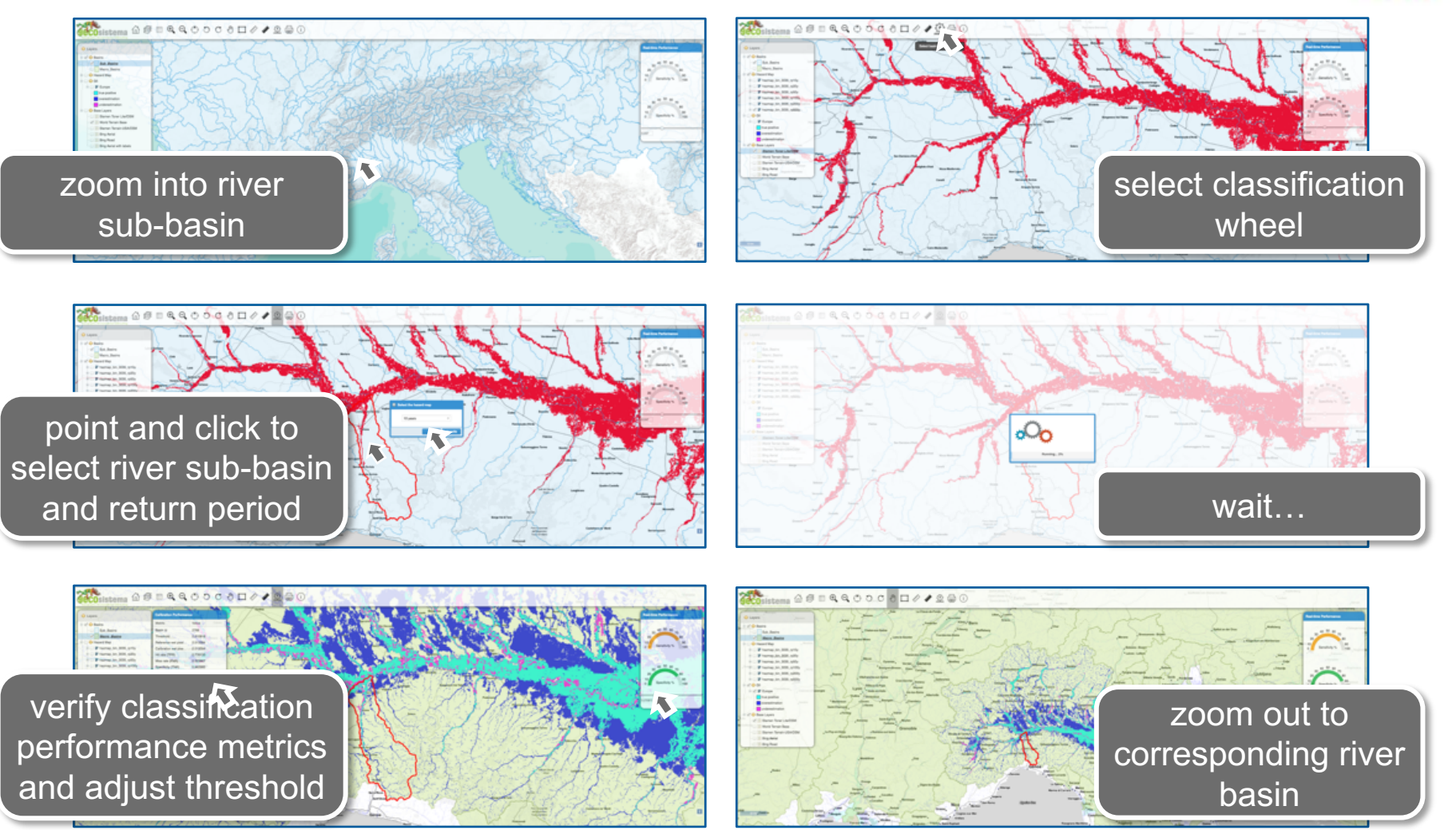

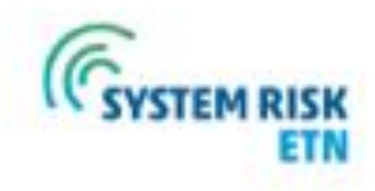

## **THANK YOU**

Feel free to drop me a line anytime

Ricardo Tavares da Costa ricardotavarescosta@gmail.com

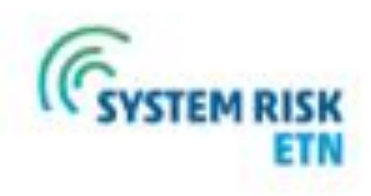

#### **FULL PARTNERS ARE:**

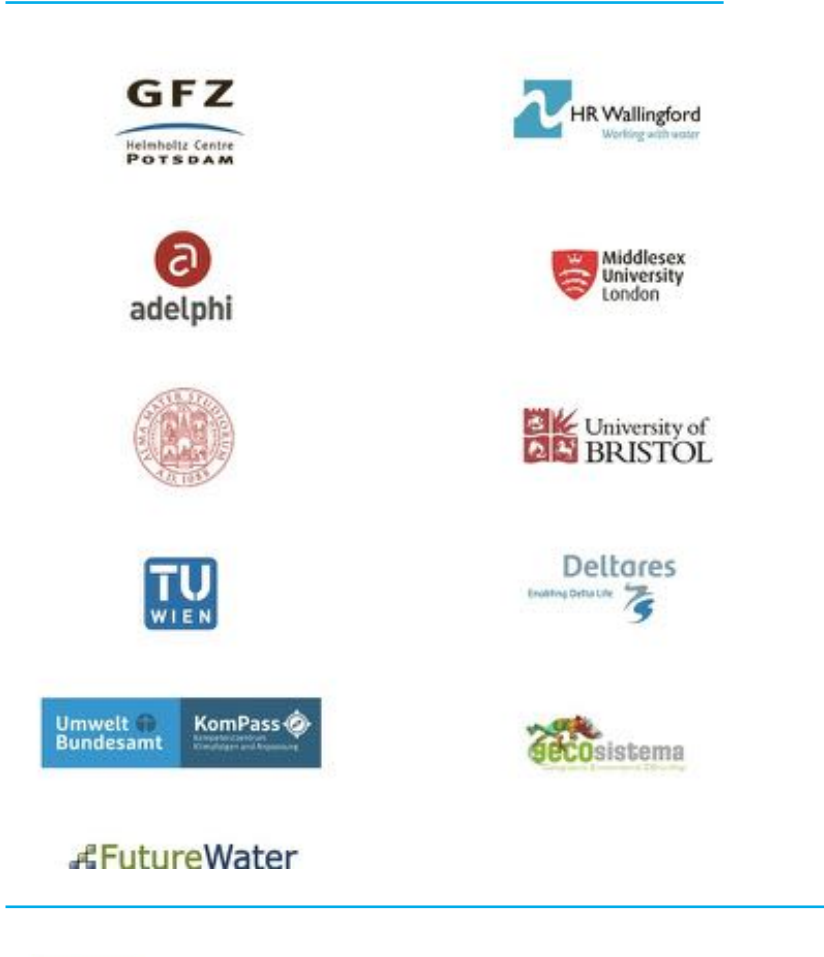

#### **PARTNER ORGANISATIONS:**

Risk Management Solutions Ltd. (RMS) USA

Ministry of Infrastructure and the Environment (RWS) **Netherlands** 

Royal Netherlands Meteorological Institute (KNMI) **Netherlands** 

Autorità di Bacino del Fiume Po – Po Basin Authority (AdB-Po) Italy

Guy Carpenter USA

Deutsche Rückversicherung AG **Germany** 

Landesamt für Umwelt (LfU) State Office for Environment of the Federal State of **Brandenburg Germany** 

[www.system-risk.eu](http://www.system-risk.eu/)

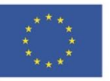

This project has received funding from the European Union's EU Framework Programme for Research and Innovation Horizon 2020 under Grant Agreement No. 676027